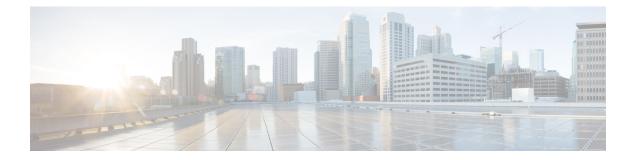

## What's New

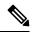

**Note** Explore the Content Hub, the all new portal that offers an enhanced product documentation experience.

- Use faceted search to locate content that is most relevant to you.
- Create customized PDFs for ready reference.
- · Benefit from context-based recommendations.

Get started with the Content Hub at content.cisco.com to craft a personalized documentation experience.

Do provide feedback about your experience with the Content Hub.

Cisco is continuously enhancing the product with every release and this section covers a brief description of key features and enhancements that were added. It also includes links to detailed documentation, where available.

- New Features for Cisco Smart PHY and Cisco Operations Hub 22.2.1, on page 1
- New Features for Cisco Smart PHY and Cisco Operations Hub 22.2, on page 2

## New Features for Cisco Smart PHY and Cisco Operations Hub 22.2.1

There are no new software features for Cisco Smart PHY and Cisco Operations Hub 22.2.1.

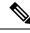

Note We highly recommend that you upgrade to Cisco Smart PHY 22.2.1.

## New Features for Cisco Smart PHY and Cisco Operations Hub 22.2

| Feature                                                                                                | Description                                                                                                    |  |
|----------------------------------------------------------------------------------------------------|----------------------------------------------------------------------------------------------------|--|
| Infrastructure Improvements                                                                            |                                                                                                    |  |
| Support for Open<br>Lightweight<br>Directory Access<br>Protocol (LDAP)<br>and Multiple LDAP<br>Servers | Cisco Operations Hub supports LDAP compatible directory servers, including Open<br>LDAP and Microsoft Active Directory (AD). As an administrator, you can enable<br>LDAP authentication and provide access to other users. You can add multiple LDAP<br>servers for LDAP authentication.                                         |  |
| Cluster Health<br>Monitoring                                                                           | Cisco Operations Hub supports viewing and monitoring of the cluster health using the alert management feature. An alert is raised when there is an issue and you can take necessary action based on the severity of the alert. You can view the cluster health information using the <b>Kubernetes Cluster Health</b> dashboard. |  |
| Feature                                                                                                | Description                                                                                                    |  |
| Operational Enhancements                                                                               |                                                                                                    |  |
| TAC Debug Package                                                                                      | You can create TAC debug package for a cluster. The collected information helps the TAC team to debug and troubleshoot the issue at the earliest.                                                                                                    |  |
| IPv6 Dual Stack on<br>support on external<br>cluster interfaces                                        | Support that is extended to configure IPv6 dual stack key configuration key parameters on an external cluster interface.                                                                                                    |  |
| Flexibility to<br>automatically<br>redirect HTTP to<br>HTTPS requests<br>during login                  | A new Day-0 deployment option that enables Administrators to automatically redirect requests received over HTTP to HTTPS in Cisco Operations hub.                                                                                                    |  |
| Feature                                                                                                | Description                                                                                                    |  |
| New Modern Smart PHY UI                                                                                |                                                                                                    |  |
| Modernized and<br>refreshed User<br>Interface                                                          | Refer the following sections for more information on the refreshed UI:   • System Settings and Appearance Theme   • Credential Management   • Inventory Management   • RPD Association                                                                                                    |  |

Service Definition

| Feature                                                     | Description                                                                                                    |
|-------------------------------------------------------------|----------------------------------------------------------------------------------------------------|
| URL Navigation<br>Changes                                   | URL paths were updated to match the page names used in the new UI.                                                                                                    |
|                                                             | For more information:                                                                                                    |
|                                                             | System Settings and Appearance Theme                                                                                                    |
|                                                             | Credential Management                                                                                                    |
|                                                             | Inventory Management                                                                                                    |
|                                                             | RPD Association                                                                                                    |
|                                                             | Service Definition                                                                                                    |
| Dark Theme                                                  | Support for dark appearance theme.                                                                                                    |
| Feature                                                     | Description                                                                                                    |
| RPD Provisioning E                                          | Cnhancements                                                                                                    |
| Service Definition<br>Enhancement                           | • Introduction of Service Definition version to track the Service Definition changes.<br>The versioning helps to identify the RPDs running specific versions of a Service Definition.                                                                                                    |
|                                                             | • Forced Config Push features enables your to edit Service Definition and push service impacting change to RPD(s) through a Force Config push option. Smart PHY deletes and readds the RPDs automatically.                                                                                                    |
| RF Power Adjust<br>Profile Enhancement                      | You can disable one or more RF Power Adjust Profiles that are assigned in the Service Definition, while creating or editing an RPD Association and apply a new RF Power Adjust Profile.                                                                                                    |
| Multi Core Atomic<br>Provisioning                           | Atomic transactions when multiple cores are involved.                                                                                                    |
|                                                             | • Automatic rollback on transaction failure.                                                                                                    |
| Feature                                                     | Description                                                                                                    |
| Smart PHY Upgrad                                            | le                                                                                                    |
| Support for Cisco<br>Smart PHY In-Place<br>Software Upgrade | You can perform in-place upgrade on Cisco Smart PHY. Use it to update your existing your existing installation to the new version of Cisco Smart PHY, retaining your existing configuration.                                                                                                    |
| Feature                                                     | Description                                                                                                    |
| cBR-8 Reconciliatio                                         | 'n                                                                                                    |
| cBR-8 Configuration<br>Reconciliation                       | You can now detect the configuration mismatches between the cBR-8 router and Smart<br>PHY cluster. This helps in reconciling the configuration between both the entities so<br>that the configuration set are in sync with each other and eliminates the need of<br>reprovisioning of RPDs effectively and saves time. |

New Features for Cisco Smart PHY and Cisco Operations Hub 22.2